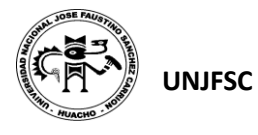

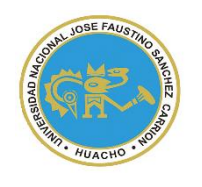

**VICERRECTORADO ACADÉMICO** UNIVERSIDAD NACIONAL "JOSÉ FAUSTINO SÁNCHEZ CARRIÓN"

# **SYLLABUS PARA CLASES VIRTUALES EN LA FIISI - UNJFSC**

# **FACULTAD DE INGENIERÍA INDUSTRIAL, SISTEMAS E INFORMÁTICA**

**ESCUELA PROFESIONAL DE INGENIERÍA INDUSTRIAL**

## **MODALIDAD NO PRESENCIAL**  $\overline{\phantom{a}}$

**SÍLABO POR COMPETENCIAS CURSO:** 

# **INTRODUCCIÓN A LA INGENERÍA INDUSTRIAL**

### **I. DATOS GENERALES**

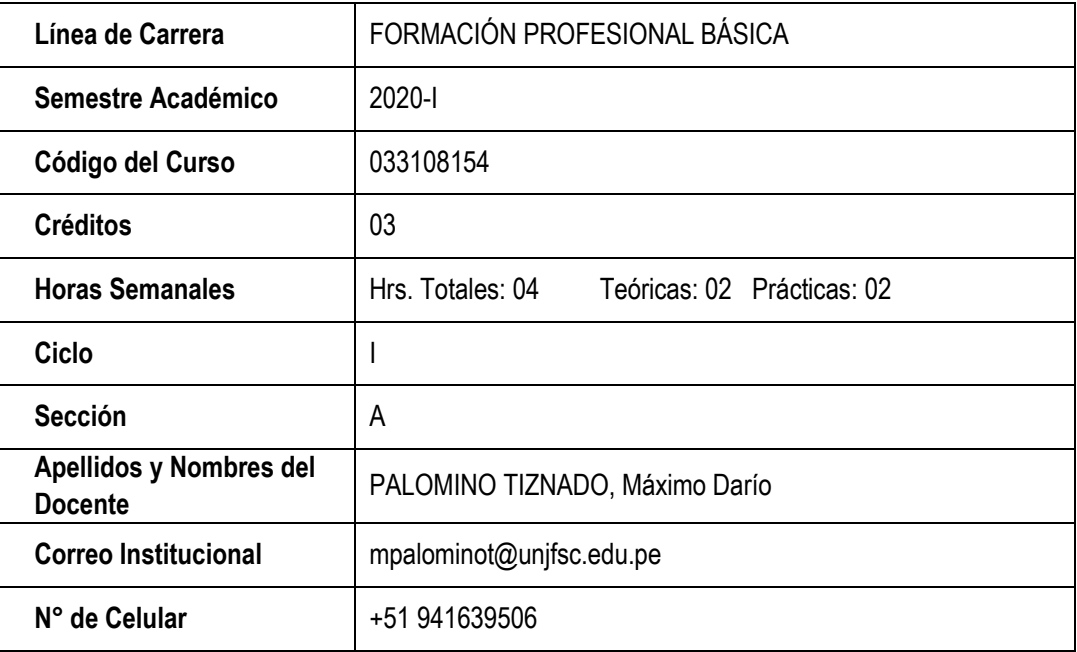

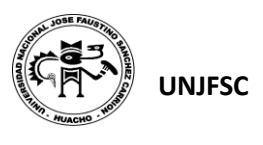

#### **II. SUMILLA**

El curso de Introducción a la Ingeniería Industrial trata de la aplicación de herramientas, mecanismos, técnicas y sistemas que nos permitirá diagnosticar y buscar las mejoras en una empresa, siendo esto muy valioso para los estudiantes en su formación profesional ya que conocerán vía teoría y práctica lo que es una empresa e instituciones desde el punto del Ingeniero Industrial; además tendrán actividades de experiencias en el sector empresarial mediante algunas visitas a plantas industriales de la zona (Cabe hacer hincapié que las visitas se efectuaran con implementos de seguridad tales como: casco blanco, guardapolvo blanco y zapatos industriales; además son tentativas ya que responden a su disponibilidad de tiempo y política de cada empresa en mención).

Para un estudiante de ingeniería industrial es necesario y fundamental tener conocimientos sólidos sobre lo siguiente: Concepción de la Ingeniería Industrial: Conceptos, Campo de acción, Comparación con otras ingenierías, Funciones, el Entorno Empresarial, la Organización y Administración Salarial, la Ingeniería de Métodos, Inversión, Costos, Ingresos y Punto de Nivelación, Decisiones Económicas en la Empresa, Localización de Planta, Planeamiento y Control de la Producción, Control de Inventarios en la Empresa, Control de Calidad en la Empresa, Mantenimiento Industrial, Reingeniería y Globalización y los Proyectos de Inversión.

La competencia de este curso de Introducción a la Ingeniería Industrial es la de: Recepciona, analiza y evalúa conocimientos actualizados, habilidades, destrezas impartidas por su Docente con el propósito que sea parte de la formación personal y profesional de la carrera de Ingeniería Industrial que todo estudiante debe adquirir con éxito.

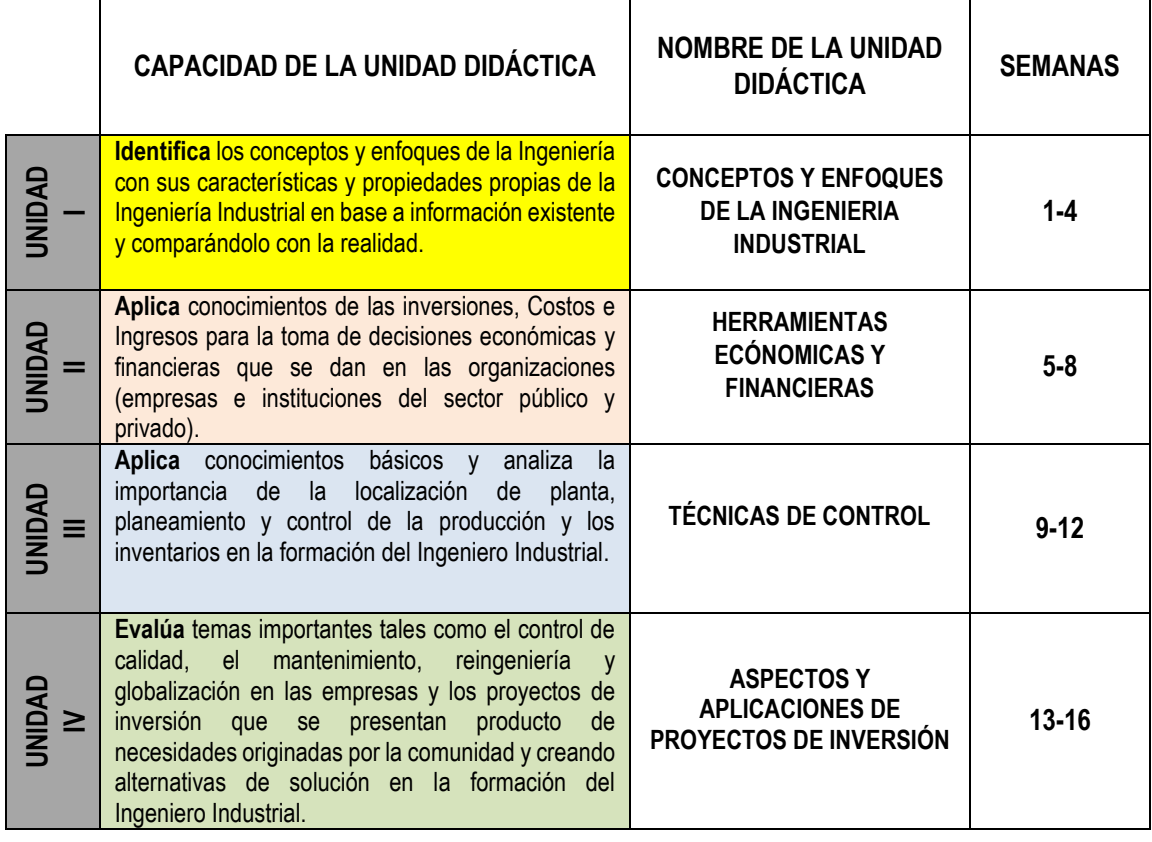

### **III. CAPACIDADES AL FINALIZAR EL CURSO**

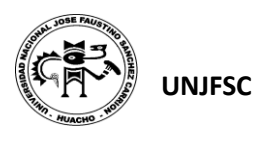

#### **IV. INDICADORES DE CAPACIDADES AL FINALIZAR EL CURSO**

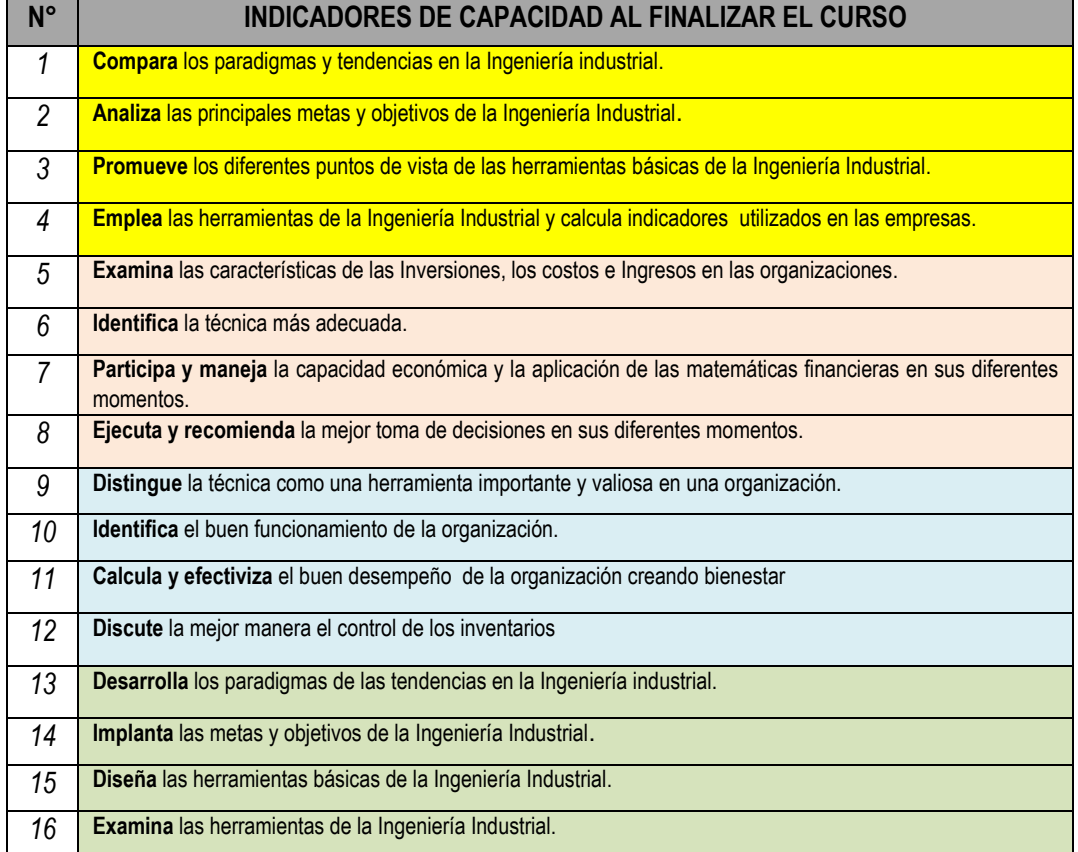

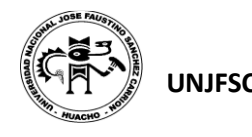

## **V. DESARROLLO DE LAS UNIDADES DIDÁCTICAS:**

*CAPACIDAD DE LA UNIDAD DIDÁCTICA I:* **Identifica** los conceptos y enfoques de la Ingeniería con sus características y propiedades propias de la Ingeniería Industrial en base a información existente y comparándolo con la realidad.

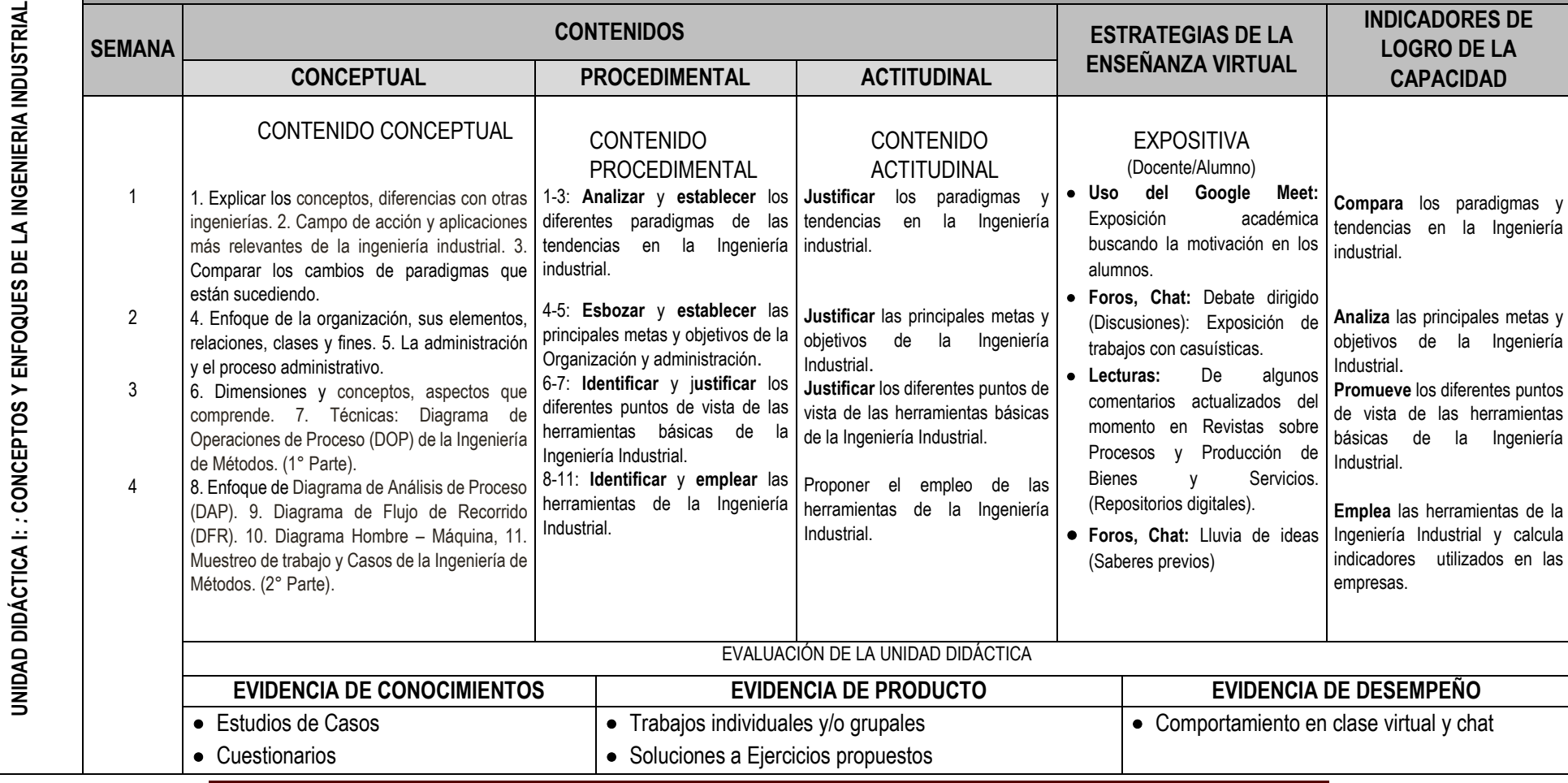

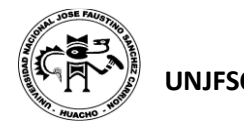

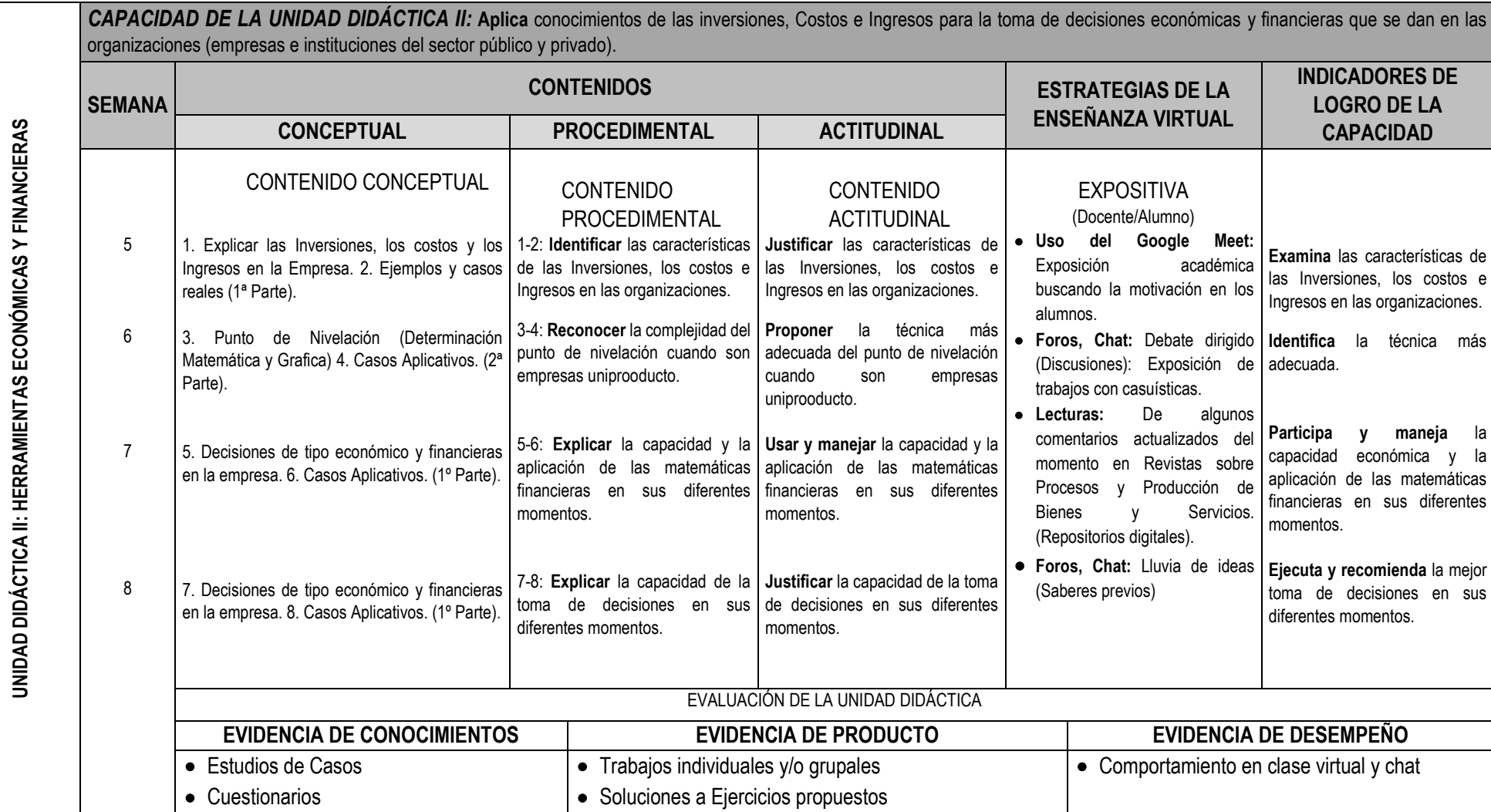

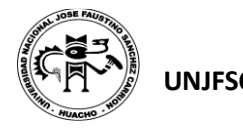

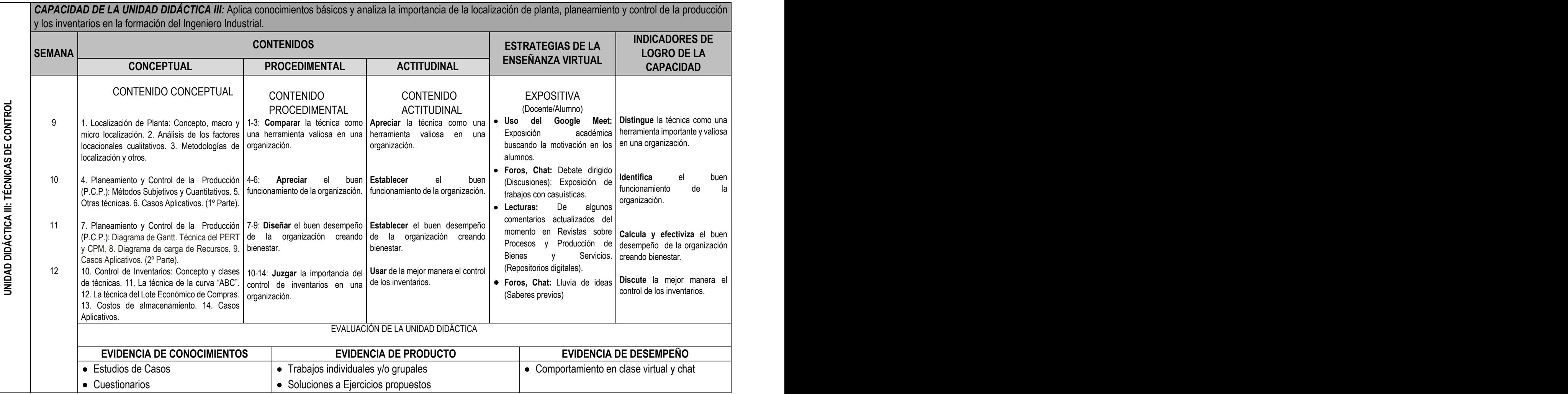

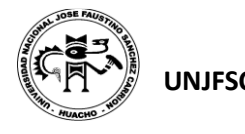

 $\tilde{\epsilon}$ 

è

 $\overline{ }$ 

ē

 $\overline{\phantom{a}}$ 

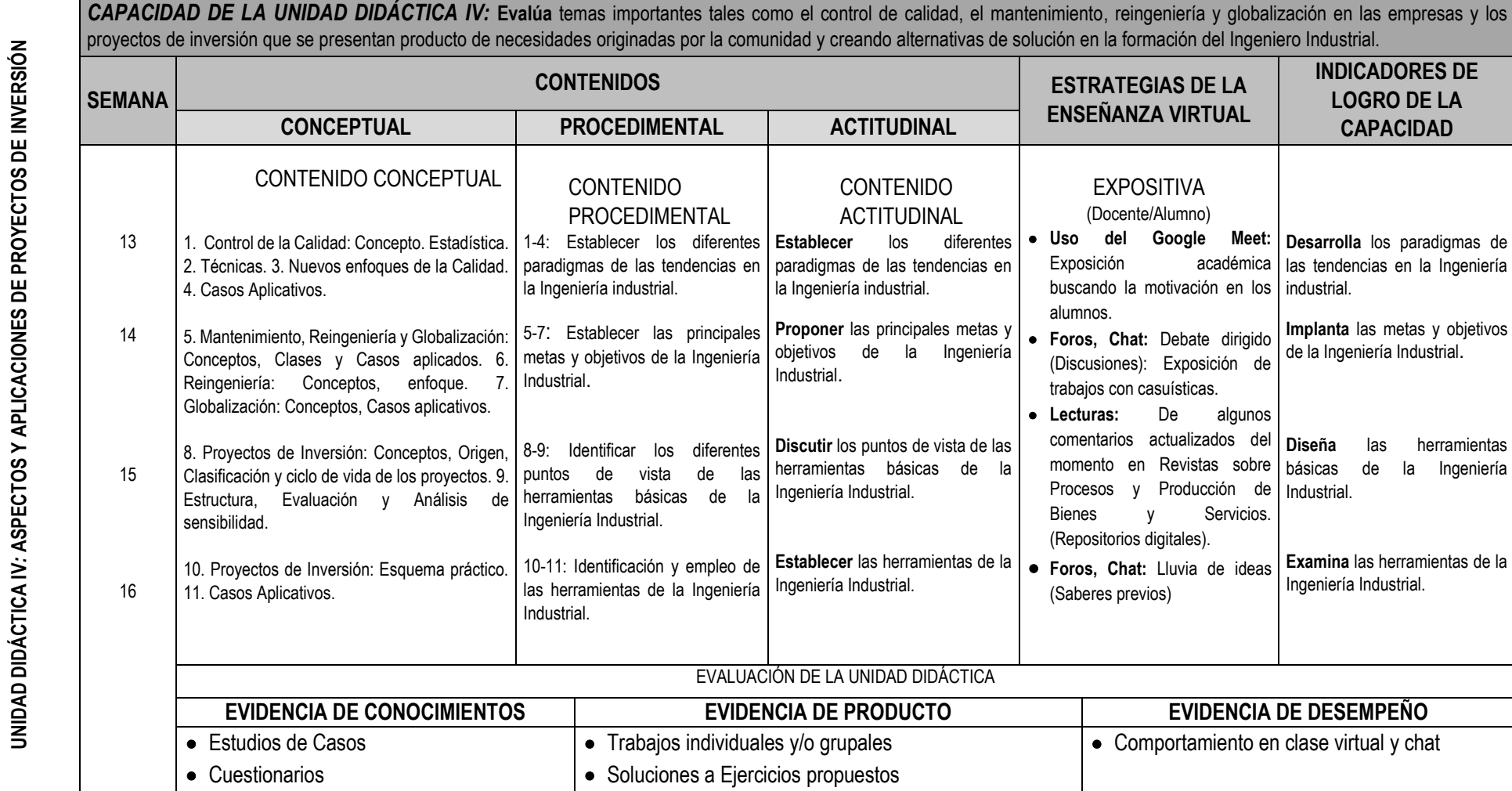

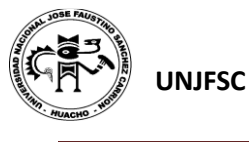

#### **VI. MATERIALES EDUCATIVOS Y OTROS RECURSOS DIDÁCTICOS**

Se utilizarán todos los materiales y recursos requeridos de acuerdo a la naturaleza de los temas programados. Básicamente serán:

#### **1. MEDIOS ESCRITOS ELECTRONICOS**

Libros Revistas **Separatas** Para consulta y desarrollo de los problemas Páginas Web (Link)

#### **2. MEDIOS VISUALES Y ELECTRONICOS**

Videos de internet Programas Informáticos de la especialidad Videos elaborados por el docente (tutoriales) Contenidos digitales

#### **3. MEDIOS Y PLATAFORMA VIRTUALES**

Casos prácticos Google Meet Repositorio de datos

#### **4. MEDIOS INFORMATICOS**

Laptop, Tablet Plataforma de la universidad (aula virtual) Uso de las herramientas que proporciona el Google (Meet, Classroom, Jamboard, Calendar, entre otros) **Celulares** Internet Evaluación en línea a través de la plataforma (aula virtual)

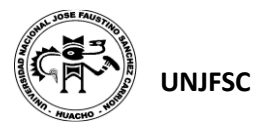

#### **VII. EVALUACIÓN:**

La Evaluación es inherente al proceso de enseñanza aprendizaje y será continua y permanente. Los criterios de evaluación son de conocimiento, de desempeño y de producto.

#### **1. Evidencias de Conocimiento.**

La Evaluación será a través de pruebas escritas y orales para el análisis y autoevaluación. En cuanto al primer caso, medir la competencia a nivel interpretativo, argumentativo y propositivo, para ello debemos ver como identifica (describe, ejemplifica, relaciona, reconoce, explica, etc.); y la forma en que argumenta (plantea una afirmación, describe las refutaciones en contra de dicha afirmación, expone sus argumentos contra las refutaciones y llega a conclusiones) y la forma en que propone a través de establecer estrategias, valoraciones, generalizaciones, formulación de hipótesis, respuesta a situaciones, etc.

En cuanto a la autoevaluación permite que el estudiante reconozca sus debilidades y fortalezas para corregir o mejorar.

Las evaluaciones de este nivel serán de respuestas simples y otras con preguntas abiertas para su argumentación.

#### **2. Evidencia de Desempeño.**

Esta evidencia pone en acción recursos cognitivos, recursos procedimentales y recursos afectivos; todo ello en una integración que evidencia un saber hacer reflexivo; en tanto, se puede verbalizar lo que se hace, fundamentar teóricamente la práctica y evidenciar un pensamiento estratégico, dado en la observación en torno a cómo se actúa en situaciones impredecibles.

La evaluación de desempeño se evalúa ponderando como el estudiante se hace investigador aplicando los procedimientos y técnicas en el desarrollo de las clases a través de su asistencia y participación asertiva.

#### **3. Evidencia de Producto.**

Están implicadas en las finalidades de la competencia, por tanto, no es simplemente la entrega del producto, sino que tiene que ver con el campo de acción y los requerimientos del contexto de aplicación.

La evaluación de producto de evidencia en la entrega oportuna de sus trabajos parciales y el trabajo final.

Además, se tendrá en cuenta la asistencia como componente del desempeño, el 30% de inasistencia inhabilita el derecho a la evaluación.

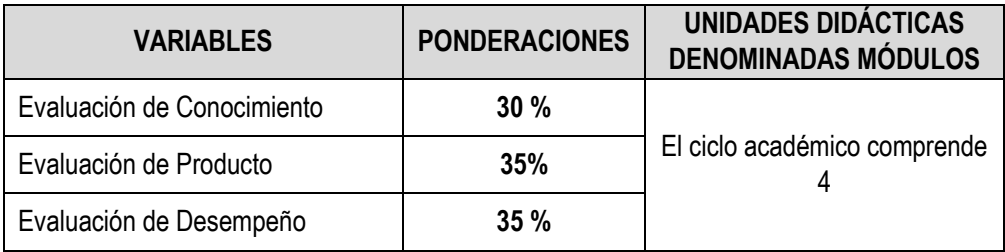

Siendo el promedio final (PF), el promedio simple de los promedios ponderados de cada módulo (PM1, PM2, PM3, PM4)

$$
PF = \frac{PM1 + PM2 + PM3 + PM4}{4}
$$

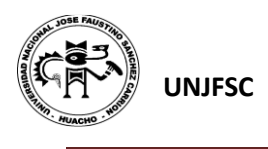

#### **VIII. BIBLIOGRAFÍA**

#### **8.1. Fuentes Documentales**

Asociación Americana de Psicología (2020*). Guía Resumen del Estilo APA Séptima Edición.* Normas APA. PRO

#### **8.2. Fuentes Bibliográficas**

Krick, Edward (1995). *Ingeniería de Métodos,* Red Tercer Milenio S.C; Editorial Limusa S.A. de C.V. Reimpresión D.F. Decima Primera edición. México.

Sapag Puelma, J. (2007). *Evaluación de proyectos (1st.ed.).* McGraw-Hill Interamericana, Bogota, Colombia.

Stincer, Jorge (2012). *Introducción a la Ingeniería Industrial*, Red Tercer Milenio S.C; Primera edición. México.

Krick, Edward (1995). *Ingeniería de Métodos,* Red Tercer Milenio S.C; Editorial Limusa S.A. de C.V. Reimpresión D.F. Decima Primera edición. México.

#### **8.3. Fuentes Hemerográficas**

#### **8.4. Fuentes Electrónicas**

[https://repositorio.continental.edu.pe/bitstream/20.500.12394/2192/1/DO\\_FIN\\_108\\_MAI\\_UC0516\\_20162.](https://repositorio.continental.edu.pe/bitstream/20.500.12394/2192/1/DO_FIN_108_MAI_UC0516_20162.pdf) [pdf](https://repositorio.continental.edu.pe/bitstream/20.500.12394/2192/1/DO_FIN_108_MAI_UC0516_20162.pdf)

<http://fundacionortizavila.com/descargar/343/59b712fe42a5d3f9927d84ce3a047efd>

<https://editorialpatria.com.mx/mobile/pdffiles/9786074383164.pdf>

<https://www.redalyc.org/pdf/816/81624969002.pdf>

<http://roa.ult.edu.cu/bitstream/123456789/244/1/LibroIntroduccion2.pdf>

Universidad Nacional Iosé Faustino Sánchez Carrión"

Huacho, Junio del 2020.

Palomino Tiznado Máximo Darío **DNU066** Nº CIP: 26572